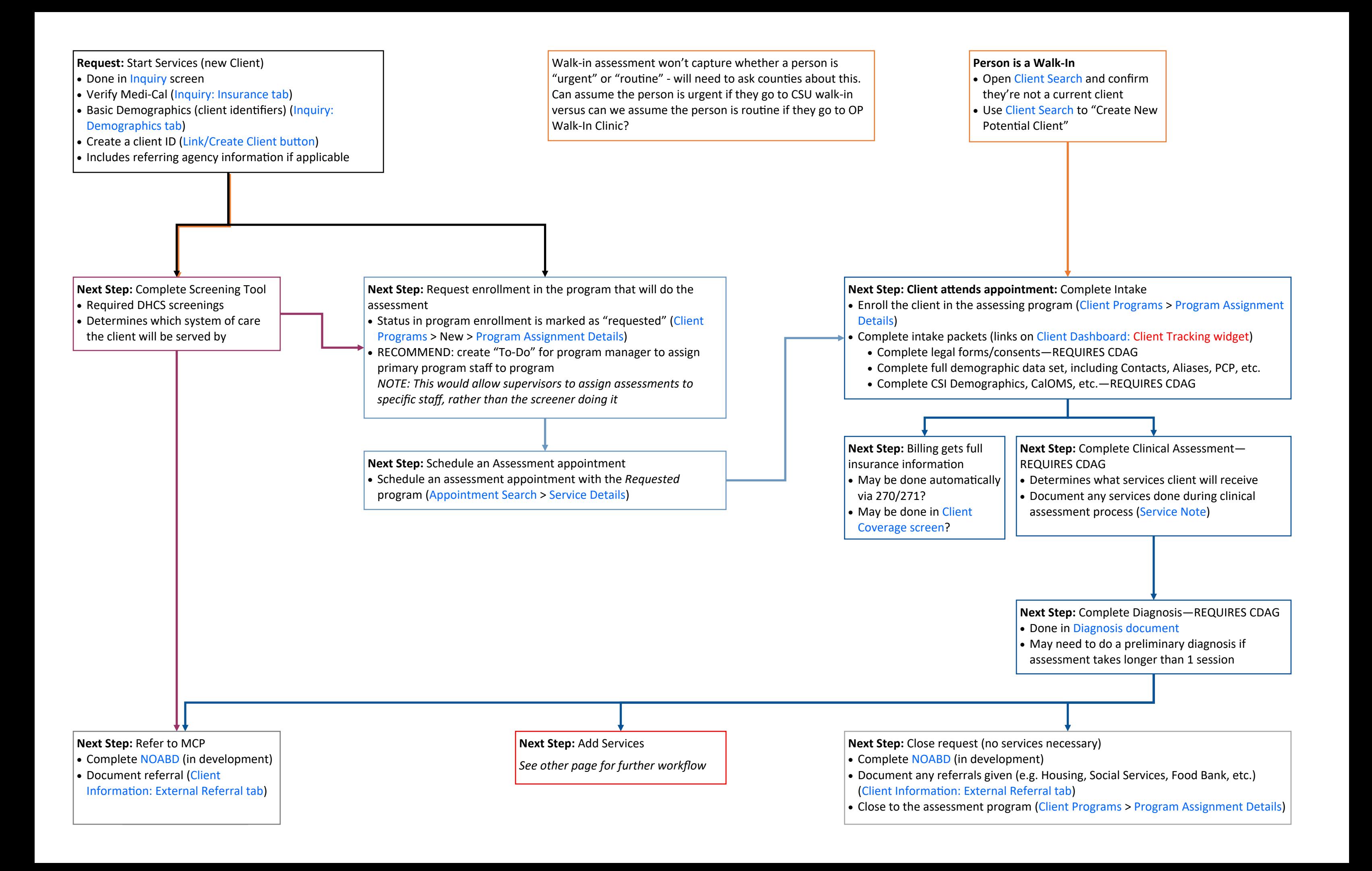

**Next Step:** Request enrollment in a new program • Status in program enrollment is marked as "requested" (Client Programs > New > Program Assignment Details) • RECOMMEND: create "To-Do" for program manager to assign primary program staff to program *NOTE: This would allow supervisors to assign cases to specific staff*

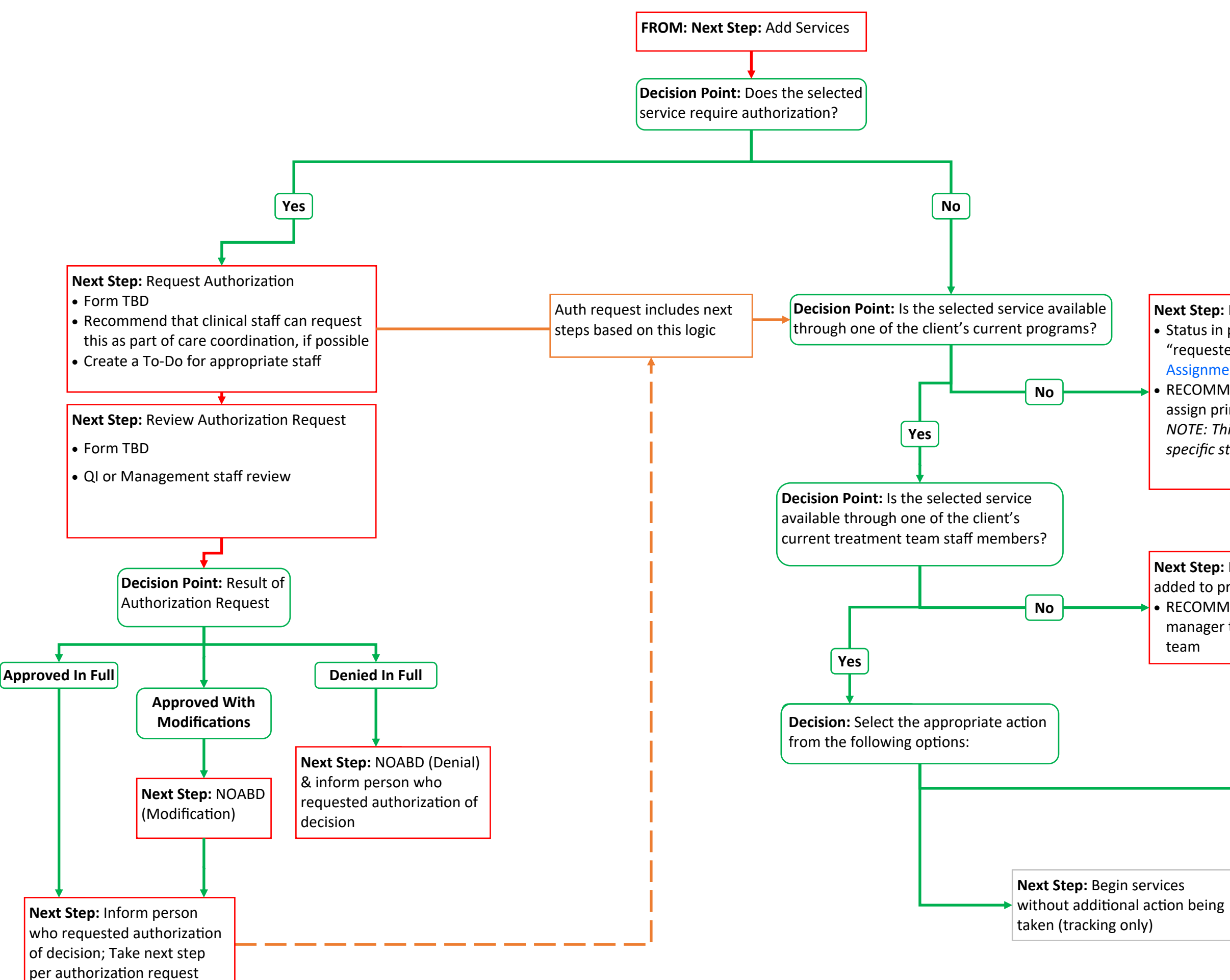

**Next Step:** Request a new treatment team member be added to provide the requested service RECOMMEND: have ability to create a "To-Do" for program manager to assign a new staff member to the treatment team